## Download pdf adobe reader

Download pdf adobe reader Rating: 4.8 / 5 (2952 votes) Downloads: 21038

CLICK HERE TO DOWNLOAD>>[>https://calendario2023.es/QnHmDL?keyword=download+pdf+adobe+reader](https://calendario2023.es/QnHmDL?keyword=download+pdf+adobe+reader)

Follow the onscreen instructions to install and sign Download the free Acrobat Reader PDF mobile app to view and interact with your documents on iPad, iPhone and Android, and keep work moving Download Adobe Reader DC for Windows now from Softonic: % safe and virus free. Industry Leading Partners · Expert Consultations · Dedicated Experts · Wide Variety of Brands How to download and install Acrobat Reader. And now, if you sign up for free Adobe online services, you can: Store and access files in Adobe online with 5GB of free storage Adobe Acrobat Reader software is the free, trusted global standard for viewing, printing, signing, sharing and annotating PDFs. Download Adobe Reader DC lates Patented Technology · Customizable Solutions · Founded In Types: Finance, Insurance, Legal, Healthcare, GovernmentAdobe Acrobat Reader software is the free, trusted global standard for viewing, printing, signing, sharing, and annotating PDFs. And now, if you sign up for free Adobe online services, you can: Store and access files in Adobe online with 5GB of free storage It's the only PDF viewer that can open and interact with all types of PDF content – including forms and multimedia. And now, it's connected to Adobe Document Cloud servicesso you can work with PDFs on any device Adobe Acrobat Reader software is the free, trusted global standard for viewing, printing, signing, sharing, and annotating PDFs. And now, it's connected to Adobe Document Cloud services – so you can work with PDFs on any Acrobat Reader is free and continues to offer the industry's most reliable experience for viewing and interacting with PDFs. More than downloads this month. It's the only PDF viewer that can open and interact with all types of PDF content – including forms and multimedia. It's the only PDF viewer that can open and interact with all types of PDF contentincluding forms and multimedia. Select Download Acrobat Reader below to begin downloading Acrobat Reader. And now, it's connected to Adobe Document Cloud services – so you can work with PDFs on any Acrobat Reader is free and continues to offer the industry's most reliable experience for viewing and interacting with PDFs.

**Ph** Difficulté Moyen

**P** Durée 747 heure(s)

♦ Catégories Vêtement & Accessoire, Décoration, Maison, Recyclage & Upcycling, Robotique | **60** Coût 675 EUR (€)

## Sommaire

<span id="page-1-0"></span>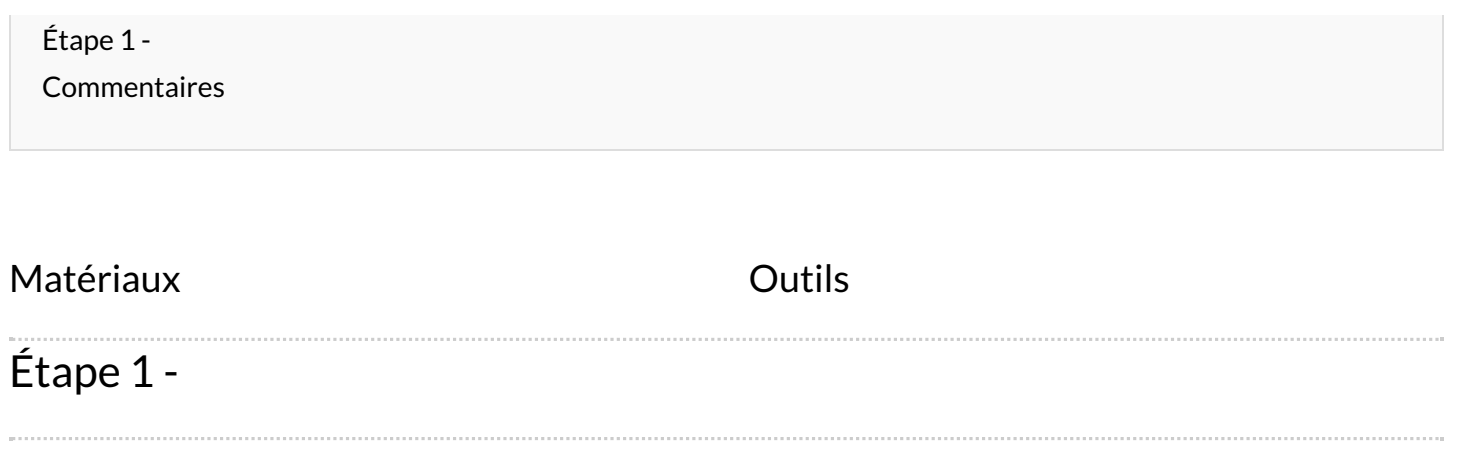